## Energy watch – color guide (Firmware > 2.7.5)

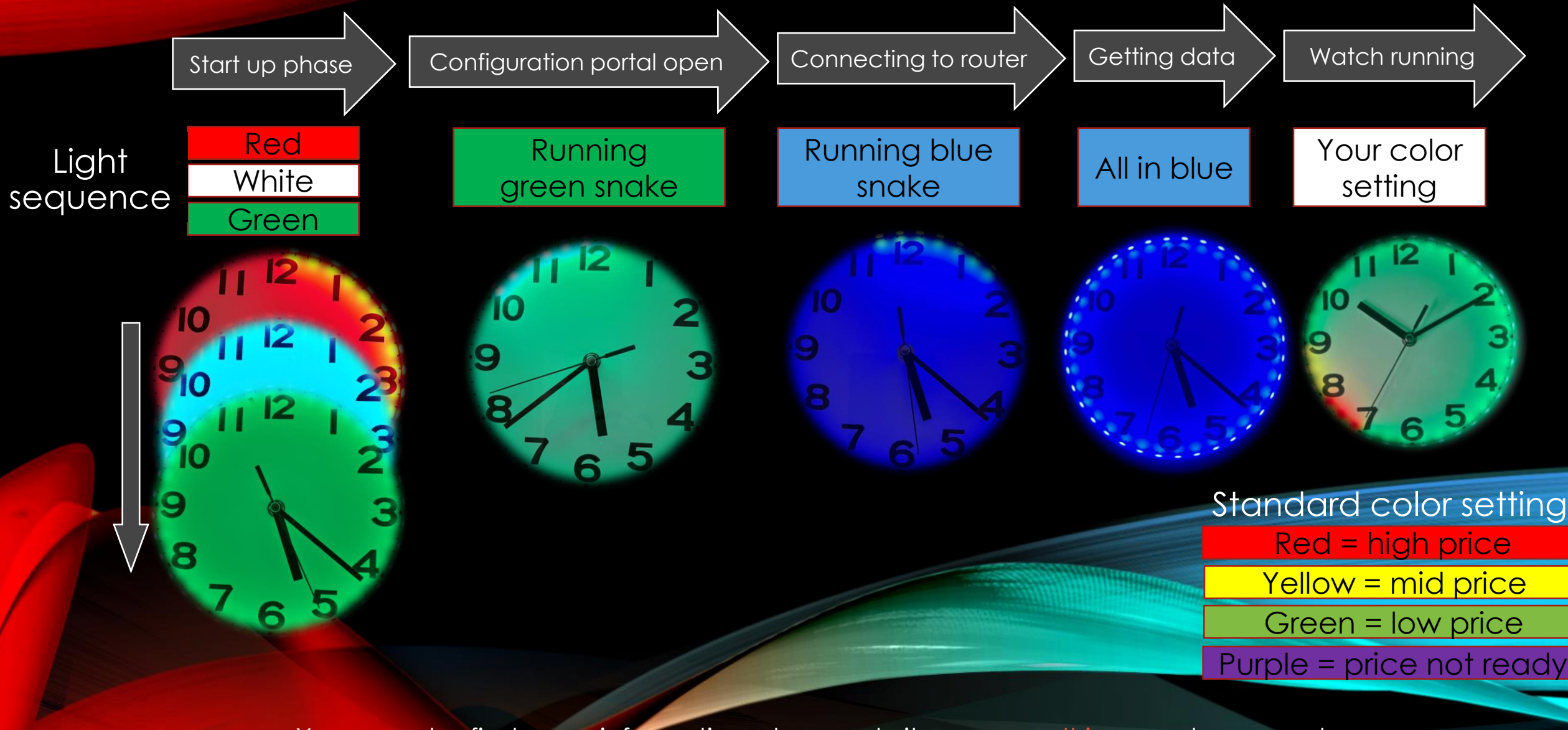

You can also find more information at our website: [www.waltrix.se](http://www.waltrix.se/) under support